## **Scenario: Search for compounds containing the element Vanadium (V)**

- Begin with the substance and properties tab highlighted  $\bullet$
- Click on Properties (Advanced)  $\bullet$
- Click on the [+] sign for Identification Data  $\bullet$
- Click on the [+] sign for Substance identification  $\bullet$
- Click on the Molecular formula field.  $\bullet$
- $\bullet$ Change the operator from "is" to "contains"

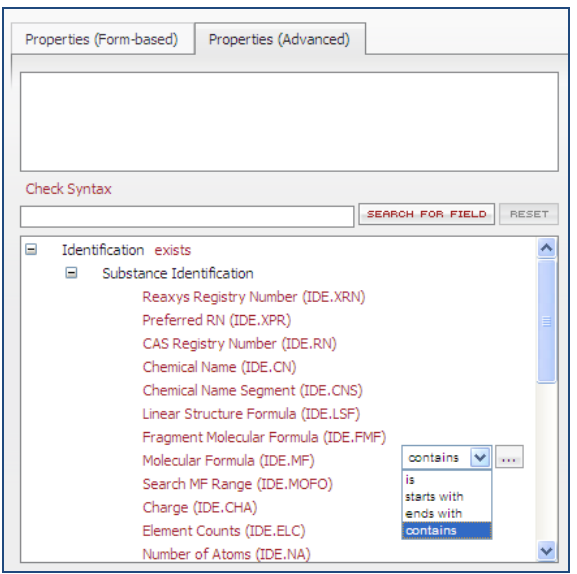

- Click on the ellipses to open the index
- Type V. Select V and Click Transfer  $\bullet$

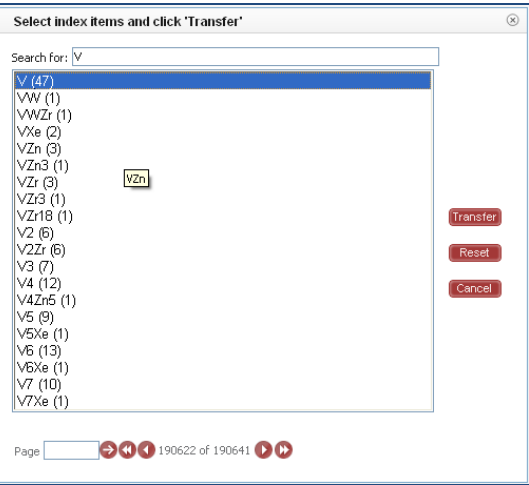

The following command will appear in the white box

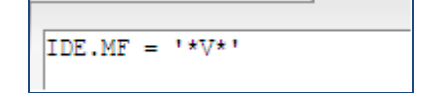

Click search

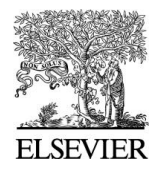

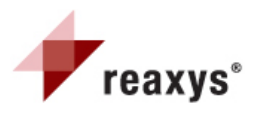